## **Descargar Autocad Lt 2020 !FREE!**

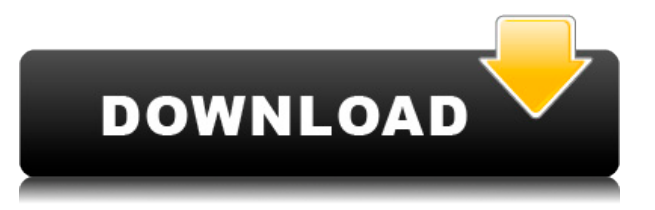

Hasta ahora, mi programa favorito es Autodesk Inventor, pero veo que esta herramienta no está disponible para usuarios de Windows 10. ¡Qué fastidio! Autodesk Fusion 360, Fusion y Fusion 360 son las otras tres opciones disponibles. Compararemos estos 3 programas y los pros y los contras de cada uno de ellos. En comparación con otro software CAD gratuito, **Las herramientas de diseño de código abierto en general son mucho más lentas y menos capaces. Por ejemplo, FreeCAD es una gran decepción a pesar de que es gratuito. Por lo general, lleva mucho más tiempo renderizar en la pantalla que lo que experimentará en otro software CAD pago.** Dicho esto, FreeCAD es una buena opción si desea modelar o renderizar en 3D. CAD está diseñado para hacer la vida más fácil. Está diseñado para ahorrar tiempo y por eso vale su peso en oro. No solo se limita a ser utilizado en el mundo de la ingeniería, es perfecto para uso doméstico y es una gran herramienta de colaboración. Pero lo más importante, te permite expresar tu creatividad mejor que cualquier otra cosa, que es lo más importante para usar. Está diseñado como un software de diseño comercial gratuito con licencia GPL. Basado en la licencia ASDI (Autodesk Software Developer's Kit), incluye la licencia de flujo de bits de Autodesk para personalizar su edición. Es un programa de bajo costo. La mayoría de las piezas son gratuitas. Solo las piezas indispensables como sillas y mesas tienen costo. El diseño, la revisión final y los detalles cuestan entre \$60 y \$90. Para estudiantes o diseñadores que buscan una solución de diseño de bajo costo, Onshape es una excelente opción. **Pixlr-omatic es una aplicación de edición de fotos diseñada para un fácil uso y aprendizaje. A partir de esto, un novato puede preferir esto a Photoshop. Esta es una buena opción, ya que ofrece una interfaz simple con más funciones que las básicas.**

## **Descarga gratis AutoCAD Código de registro gratuito WIN & MAC 2023**

La segunda etapa es la etapa de aprendizaje "en el trabajo", en la que comenzará a utilizar AutoCAD en un contexto de la vida real. Esto incluye cosas como revisar los datos del

cliente, dibujar planos, diseñar y dibujar estructuras y modelar o renderizar objetos en 3D. Es en este punto donde la mayoría de los alumnos y alumnas suelen cometer errores al momento de utilizar el software o manejar la documentación.

AutoCAD es el software CAD 3D estándar de la industria y se ha utilizado para diseñar muchos de los edificios, puentes, carreteras y estructuras más grandes del mundo. Este curso lo familiarizará con los conceptos básicos del dibujo asistido por computadora. (2 conferencias, 2 horas de laboratorio) CHERI -2.° trimestre SUNY GEN ED -n/a; NCC GEN ED -n/a Ofrecido: otoño, primavera, verano **Descripción:** Este es un curso de Adobe Illustrator centrado en el trabajo vectorial en 2D. Los estudiantes aprenderán cómo crear y manipular arte vectorial, como logotipos, íconos y tipografía. También aprenderán a editar y transformar imágenes, como crear un fondo para un logotipo o una textura para agregar un logotipo a otro logotipo. Los estudiantes aprenderán cómo editar y manipular capas en Illustrator, como fusionar, mover y agregar texto. Los estudiantes aprenderán cómo importar arte creado en Adobe Illustrator a Adobe Photoshop para retoques y para crear obras de arte únicas hechas a mano. Los estudiantes también aprenderán cómo convertir un modelo 3D en un logotipo 2D y cómo exportar un logotipo 2D a un modelo 3D. Los estudiantes también aprenderán cómo usar Adobe Illustrator para crear íconos y cómo usar programas como Inkscape para crear ilustraciones simples en 2D para sitios web.

## Opciones de anotación

Anotar dibujo **Tú** Anota su dibujo; **autocad** Muestra la ubicación de su dibujo en el dibujo. **ventana**. Descripción **Descripción** Mensaje de anotación. **autocad** Muestra la ubicación del desplazamiento de posicionamiento de la descripción. 5208bfe1f6

## **AutoCAD Con Keygen For Windows 2022 Español**

Puede ir a una escuela regular e inscribirse en una clase para aprender a usar AutoCAD. También puedes ir a una universidad y asistir a clases, aunque no siempre son baratas. De cualquier manera, deberá pagar el curso y asegurarse de que se siente cómodo con las herramientas y técnicas que aprenderá. Si le preocupa trabajar en su propio tiempo, inscríbase en una clase a la que asistirá al mismo tiempo. Este será un buen método de capacitación si tiene un trabajo de tiempo completo. Como cualquier otra profesión especializada, AutoCAD no se aprende de una sola vez. No dominarás AutoCAD en unas pocas semanas. Aprender AutoCAD requiere práctica y diligencia constantes. Si no está dispuesto a aprender de los libros o de un instructor experimentado, entonces tendrá una larga curva de aprendizaje. Con ese fin, es aconsejable buscar métodos y técnicas que lo ayuden a aprender y retener los principios básicos. Un video de Youtube demuestra que es posible entrenar a niños de hasta 3 años en el uso de AutoCAD. Gracias a tecnologías como la realidad virtual y la realidad aumentada, se puede enseñar a los niños a usar AutoCAD en casa, en el aula o en un centro de formación supervisado. Los jóvenes pueden encontrar que aprender AutoCAD es una experiencia gratificante. Desde mejorar un dibujo hasta conocer las diferentes funciones de esta aplicación de dibujo en 2D, AutoCAD ofrece una excelente plataforma para el avance tecnológico. Cuando hayan completado sus primeros bocetos y hayan podido seguir las instrucciones, estará listo para pasar a conceptos más avanzados. Cada uno de estos conceptos más avanzados se basa en lo que aprendieron al principio. Primero, puede mostrarles cómo crear formas más complejas, incluidas formas complejas en 3D. A continuación, puede mostrarles cómo crear planos de proyectos, luego planos y, finalmente, puede mostrarles cómo dibujar dibujos arquitectónicos o de construcción.

descargar autocad lt 2021 descargar autocad licencia descargar autocad licencia estudiante descargar autocad lt 2014 descargar autocad lt descargar autocad linux descargar autocad ligero descargar autocad liviano portable descargar autocad land 2009 gratis como descargar autocad desde autodesk

AutoCAD es uno de los programas de diseño más versátiles disponibles. Se puede usar para una amplia variedad de tareas y, una vez que esté familiarizado con sus herramientas y características, también puede usarlo para otros usos. Es posible que necesite un poco más de práctica para aprender a dibujar con la precisión que le gustaría, pero la verdad es que AutoCAD se adapta mejor a una variedad de usos que solo el dibujo básico. Antes de comenzar con AutoCAD, siempre es bueno familiarizarse con los conceptos básicos. Lo bueno de AutoCAD es que permite al usuario hacer modelos sin muchas complicaciones, aunque puede ser una forma de crear un modelo que consume más tiempo que usando los métodos tradicionales. Este tutorial proporciona muchos consejos útiles sobre cómo puede aprender los conceptos básicos de AutoCAD. Hay muchas lecciones valiosas en este tutorial que lo beneficiarían. La única forma de dominar AutoCAD es mediante la práctica y la

experiencia. Morphing es una parte importante del dibujo en aplicaciones CAD. Cuando comienza a aprender CAD, es importante comprender el concepto de cómo se pueden transformar los objetos. No sabrá cómo dibujar algo nuevo en CAD a menos que entienda cómo debería verse ese objeto cuando se transforme. Además, los objetos que se basan en sólidos se pueden extruir, escalar y rotar utilizando la opción Extruir en las opciones Deshacer/Rehacer. Una de las cosas con las que muchas personas luchan cuando aprenden a usar un software CAD como AutoCAD es cómo dibujar en 3D. Como la mayoría de las aplicaciones de software, el aprendizaje de las aplicaciones CAD es más útil cuando comprende la funcionalidad subyacente y lo que hace. La mayoría de los modelos de los programas CAD se basan en algún tipo de geometría sólida. La mayoría del software CAD le brinda la posibilidad de seleccionar una cara y extruir esa cara multiplicando la profundidad de la cara. Para comprender cómo dibujar en aplicaciones CAD como AutoCAD, es útil visualizar el sólido físico que se modelará después del objeto.Cuando visualiza un objeto utilizando un sólido físico, es más fácil comprender cómo se transformará el objeto a medida que mueve diferentes caras o extruye una cara y reduce la escala de las otras caras. Si puede comprender que un sólido físico se construye con diferentes caras, es más fácil comprender la estructura subyacente de un modelo CAD.

No tiene que preocuparse por estudiar para el examen de auto cad después de aprender a usar AutoCAD, o incluso tener un título o calificación en diseño. Cualquiera puede aprender a usar este producto. Parece que cada documento que está a solo uno o dos pasos de ser intuitivo es una tarea imposible de comprender, y todas las soluciones posibles me llevan a errores. Como ingeniero, no puedo dejar de lado la curva de aprendizaje de AutoCAD porque todavía estoy aprendiendo a usar el software. Antes de este programa, usaba Microsoft Excel para hacer mis gastos, y ahora uso AutoCAD. AutoCAD es una mezcla única de tres partes diferentes. Hay programación de aplicaciones, que es el software que dibuja las cosas que está creando y crea los símbolos que realizarán un seguimiento de los componentes en los que está trabajando. También existe la aplicación de dibujo que es la herramienta que se utiliza para la creación de los dibujos. Y también está la aplicación de diseño que es la herramienta que te permite ver y editar las cosas que has creado y creado. Si puede desglosarlos, puede obtener una idea decente de cómo usar AutoCAD. Al principio notará que AutoCAD hace que las cosas que crea se vean y se comporten como documentos en papel. Pero a medida que estudie el software y sus funciones, comenzará a notar las funciones que aporta a un dibujo que antes no era posible lograr. Cualquiera puede aprender a usar CAD. Aprender AutoCAD puede ser una tarea abrumadora, pero con la orientación adecuada, no está fuera del alcance del usuario promedio. La educación de AutoCAD puede ser adquirida por profesionales capacitados o estudiantes independientes. No es necesario que sea un empleado directo de una empresa de software para poder aprender y utilizar AutoCAD. Hay muchas otras opciones. Puede aprender AutoCAD y habilidades empresariales relacionadas en un centro de formación, una empresa independiente o incluso en la rama de formación interna de una empresa de software.La ventaja de aprender AutoCAD de una empresa de formación independiente o una empresa de software es que tienen acceso a herramientas más avanzadas.

<https://techplanet.today/post/como-descargar-autocad-2010-updated> <https://techplanet.today/post/descargar-e-instalar-autocad-gratis> <https://techplanet.today/post/descargar-autocad-portable-gratis>

AutoCAD no es particularmente difícil de usar al principio. Puede acceder a todas las herramientas que necesitará para crear instrucciones de dibujo y producir imágenes útiles y muy detalladas. Sin embargo, deberá ser disciplinado y aprender los conceptos básicos. Puede ser difícil aprender cualquier lenguaje de programación, pero una vez que esté familiarizado con los conceptos, será relativamente fácil y estará creando programas casi al instante. Al igual que otras habilidades de AutoCAD, aprender sobre la programación de AutoCAD será fácil una vez que un tutor le haya dado algunos materiales iniciales o encuentre un lugar con contenido de tutoriales en línea. También puede aprender a usar AutoCAD a través de recursos de autoaprendizaje. Hay muchos videos en Youtube, libros gratuitos, tutoriales gratuitos y mucho más que puede usar para aprender a usar AutoCAD. También puede elegir entre numerosos cursos de capacitación de AutoCAD que ofrecen los servicios de aprendizaje electrónico. AutoCAD es una de las guías básicas de AutoCAD más utilizadas. Si desea aprender los conceptos básicos de AutoCAD desde su computadora, este tutorial es la opción correcta. A través de este tutorial básico, verá cómo usar la aplicación de dibujo, cómo crear un nuevo dibujo en AutoCAD, cómo agregar, mover y eliminar objetos, y aprenderá algunos de los conceptos básicos que necesitará saber como un principiante. Aquellos sin experiencia en AutoCAD pueden dominar fácilmente este tutorial básico. Es completamente posible aprender a usar AutoCAD sin siquiera inscribirse en una clase. Por esta razón, es esencial que los principiantes revisen el contenido presentado y realicen pruebas antes de inscribirse en una clase para asegurarse de que puedan comprender y aplicar lo que están aprendiendo. Este es un tutorial básico de AutoCAD para principiantes. Este tutorial cubre la mayoría de los temas básicos de AutoCAD. Es muy necesario conocer los comandos básicos y es imprescindible para los principiantes. Crear un dibujo simple es el primer paso para aprender a usar AutoCAD.Aprenderá a crear líneas simples, formas, bloques y más.

Con la ayuda de tutoriales en línea, videos y otros materiales, cualquiera puede aprender a usar AutoCAD de manera rápida y efectiva. Además, no tiene que preocuparse por las limitaciones de tiempo para asistir a la capacitación y el aprendizaje. Los estudiantes pueden aprender en cualquier momento del día o de la noche y aprender de la manera más conveniente para ellos. AutoCAD se puede usar fácilmente con la ayuda de videos y tutoriales en línea, por lo que si le resulta difícil comprender incluso los comandos más simples, siempre es posible solicitar ayuda. Varias empresas ofrecen capacitación en AutoCAD como parte de sus cursos. Si está en un centro de capacitación y el instructor no ofrece esa lección en particular, sin duda debe preguntar si hay otro instructor que sí lo haga. El plan de estudios debe abordar las preguntas que pueden ser de su interés y debe ser divertido y atractivo para usted. Aprender AutoCAD requiere comprender los conceptos básicos de AutoCAD. Esto va mucho más allá de lo que la mayoría de la gente conoce como prácticas estándar de Autocad. Debe saber cómo usar el editor y debe saber cómo organizar su proyecto. Una vez que tienes esos conceptos básicos, tienes una buena base. Luego puede tomar un curso de capacitación de AutoCAD en línea o en persona y avanzar desde

allí. Si necesita usar el software AutoCAD para crear dibujos en 2D y 3D, debe estar preparado para un proceso de aprendizaje largo y arduo. Puede llevarle varios meses ponerse al día con lo básico. Puede terminar desperdiciando incontables horas aprendiendo las funciones básicas del software, e incluso más tiempo tratando de descubrir cómo usarlas. La buena noticia es que no tiene que pasar por este proceso solo. Hay muchos recursos disponibles para aprender a usar AutoCAD. Estos son algunos de los métodos más populares para aprender AutoCAD: Si es un principiante y quiere aprender a usar un potente software CAD, los Tutoriales de AutoCAD o Conceptos básicos de AutoCAD son un excelente lugar para comenzar.Ya sea que sea completamente nuevo en AutoCAD o un usuario más experimentado, un hilo semipopular en Quora responde a esta pregunta.

- <https://curtadoc.tv/wp-content/uploads/2022/12/ellyarm.pdf>
- <https://maithai-massage.cz/wp-content/uploads/2022/12/shawon.pdf>
- <https://xtc-hair.com/wp-content/uploads/2022/12/mylhela.pdf>
- <http://www.studiofratini.com/wp-content/uploads/2022/12/fernaet.pdf> <http://socialmedyam.com/?p=1535>
- <https://asu-bali.jp/wp-content/uploads/2022/12/Descargar-Sulipo-Para-Autocad-TOP.pdf>
- [https://sciencetrail.com/wp-content/uploads/2022/12/Descargar-Autocad-Totalmente-Gratis-REPACK.](https://sciencetrail.com/wp-content/uploads/2022/12/Descargar-Autocad-Totalmente-Gratis-REPACK.pdf) [pdf](https://sciencetrail.com/wp-content/uploads/2022/12/Descargar-Autocad-Totalmente-Gratis-REPACK.pdf)

[https://jiffycovid19news.com/2022/12/16/autocad-23-1-licencia-keygen-con-codigo-de-licencia-version](https://jiffycovid19news.com/2022/12/16/autocad-23-1-licencia-keygen-con-codigo-de-licencia-version-final-2023/) [-final-2023/](https://jiffycovid19news.com/2022/12/16/autocad-23-1-licencia-keygen-con-codigo-de-licencia-version-final-2023/)

[https://beznaem.net/wp-content/uploads/2022/12/AutoCAD-Descargar-Cdigo-de-registro-gratuito-Cla](https://beznaem.net/wp-content/uploads/2022/12/AutoCAD-Descargar-Cdigo-de-registro-gratuito-Clave-de-activacin-X64-parche-De-poR-vida-.pdf) [ve-de-activacin-X64-parche-De-poR-vida-.pdf](https://beznaem.net/wp-content/uploads/2022/12/AutoCAD-Descargar-Cdigo-de-registro-gratuito-Clave-de-activacin-X64-parche-De-poR-vida-.pdf)

[https://mylegalbid.com/wp-content/uploads/2022/12/Se-Puede-Descargar-Autocad-Para-Celular-Fix.p](https://mylegalbid.com/wp-content/uploads/2022/12/Se-Puede-Descargar-Autocad-Para-Celular-Fix.pdf) [df](https://mylegalbid.com/wp-content/uploads/2022/12/Se-Puede-Descargar-Autocad-Para-Celular-Fix.pdf)

Aprender a usar CAD es fácil si está dispuesto a aprender las cuerdas. Es un poco confuso porque tienes que aprender los comandos, pero es simple una vez que aprendes a hacerlo. CAD es un programa complejo, pero una vez que aprenda el idioma, podrá usarlo. Algunos profesionales de AutoCAD comienzan a enseñar a sus alumnos el primer día, mientras que otros comienzan con los alumnos el tercer día. Descubrí que es mejor comenzar con los estudiantes el primer día, ya que es como un "bautismo" donde los estudiantes tienen que aprender los conceptos básicos y acostumbrarse a la interfaz de AutoCAD. Una vez que haya dominado todas las técnicas, puede continuar enseñando a los estudiantes. AutoCAD proporciona una amplia gama de herramientas para garantizar que pueda producir proyectos de alta calidad. En su viaje para convertirse en un profesional de AutoCAD, es posible que descubra que necesita aprender muchos comandos y teclas de acceso rápido. La buena noticia es que casi todos están ubicados en la misma barra de menú, por lo que puede comprender fácilmente los conceptos básicos de las herramientas más comunes del programa. Le proporcionamos un banco de trabajo de AutoCAD básico y fácil de entender que lo ayudará a comenzar a crear su primer diseño. Lo aprendí en dos semanas cuando era adolescente y lo he estado usando todos los días durante 25 años. Aquí hay algunos enlaces que ayudan a los usuarios novatos con AutoCAD. Hay libros, cursos y videos que le brindan una descripción general básica del software. Cubren hasta una semana o dos de trabajo para una persona. Será un poco complicado, es posible que necesite un poco de ayuda. Hay un poco de curva de aprendizaje, pero una vez que te familiarices con ella, será muy fácil.

Toma una clase o un libro para aprenderlo o un video de YouTube. Lo primero que aprenderá es a cambiar su perspectiva para que pueda ver su dibujo 2D en un plano 3D. La primera vez que abra su nuevo archivo de dibujo, no estará en una vista en perspectiva. Cierre el programa y use la opción de vista en perspectiva en su teclado.La mayoría del software de AutoCAD se puede encontrar en el menú Ver en la cinta. Utilice estos pasos para cambiar su vista en perspectiva:

Quienes no estén familiarizados con CAD y AutoCAD pueden encontrar el programa muy complejo, pero no es difícil de aprender con las opciones de capacitación adecuadas. Con un poco de motivación de un instructor profesional y bien informado, puede aprender a usar las funciones de AutoCAD con relativa facilidad y rapidez. Una vez que AutoCAD esté disponible para usted, es importante que obtenga una comprensión sólida de cómo hacer el trabajo. La mejor manera de aprender es involucrarse en un proyecto y luego obtener ayuda cuando se atasca. **3. ¿Cuál es la mejor manera de aprender a usar Autocad?** ¿Cuál es la mejor manera de aprender el programa? No puedo encontrar un buen sitio web que enseñe cómo usar AutoCAD sin pasar más de 1 hora (sin ir a la escuela). Quisiera algunas sugerencias. AutoCAD existe desde 1982, pero es una opción relativamente nueva para principiantes. Si bien algunas personas no tienen ningún problema para aprender a usarlo, a muchas más les resulta complicado aprenderlo al principio. Aquí hay algunos consejos a tener en cuenta antes de comenzar: AutoCAD es una herramienta de enorme utilidad para los diseñadores, y aprenderlo es una gran inversión. No podrá hacer su trabajo correctamente si no tiene este software disponible. El tiempo necesario para aprender AutoCAD es proporcional a cuánto está dispuesto a invertir en aprenderlo. Así que comienza con algo más fácil y prepárate para poner una gran cantidad de esfuerzo. AutoCAD es una aplicación CAD realmente poderosa. Entonces, si se toma en serio el diseño, o incluso cualquier otra cosa que requiera un buen conjunto de habilidades de dibujo o CAD, aprender a usar AutoCAD desde lo básico es clave. Eso no quiere decir que no debería haber estado pensando en el programa antes de comprar el manual, pero tener una buena comprensión de cómo funciona y qué comandos ingresar puede ahorrarle muchos dolores de cabeza. No solo eso, sino que podrá encontrar formas de reproducir los trabajos de otras personas si lo tienen en un archivo, lo que puede ser un salvavidas para comprender el diseño de otras personas.

Al comienzo de cada curso, tendrá la oportunidad de pensar en sus objetivos para tomar el curso y lo que espera lograr. Después de esto, comenzará con una introducción básica a AutoCAD. En sus primeras lecciones, comenzaremos brindándole una base sólida sobre cómo trabajar en el software. Lo familiarizaremos con los aspectos básicos del software, desde configurar su nuevo espacio de trabajo hasta dibujar, CAD y crear dibujos simples. En lecciones posteriores, le enseñaremos los comandos básicos de dibujo, desde conectores hasta dibujos en 3D. Luego, le enseñaremos sobre el componente de modelado sólido del software, la característica que ha sido una parte definitoria de AutoCAD durante muchos años. Después de esto, aprenderá cómo realizar modificaciones simples en sus dibujos y cómo editar la configuración básica de sus dibujos. Cuando somos estudiantes, no importa cuán brillantes seamos, nunca estamos seguros de lo que estamos aprendiendo. A veces

estamos tan concentrados en el momento que no nos damos cuenta de lo que sucede a nuestro alrededor. Por eso es muy importante mirar hacia atrás y revisar nuestro propio aprendizaje. ¿Qué aprendimos? ¿Qué no aprendimos? ¿Qué hubiera sido una buena adición a nuestro aprendizaje? ¿Cómo sabes que realmente has aprendido lo que crees que has aprendido? Si planea hacer un modelado o dibujo en 3D en AutoCAD, también necesitará comprender cómo se almacenan los datos en 3D en su computadora y cómo puede abrir modelos en 3D en AutoCAD. La mayoría del software 3D también permitirá al usuario modificar el modelo real, como ajustar la altura y el ancho de una pared o agregar o quitar un techo. En las lecciones posteriores, le enseñaremos cómo crear dibujos complejos. Cubriremos tanto los dibujos basados en geometría como los dibujos paramétricos y cómo configurar su dibujo para permitirle cambiar fácilmente los parámetros de sus dibujos.Aprenderá a crear dibujos avanzados que incluyen superficies curvas, ingeniería estructural avanzada y dibujos en 3D. A través de estas lecciones, podrás diseñar cualquier tipo de dibujo que se te ocurra.